# **CHIRP - Bug # 9701**

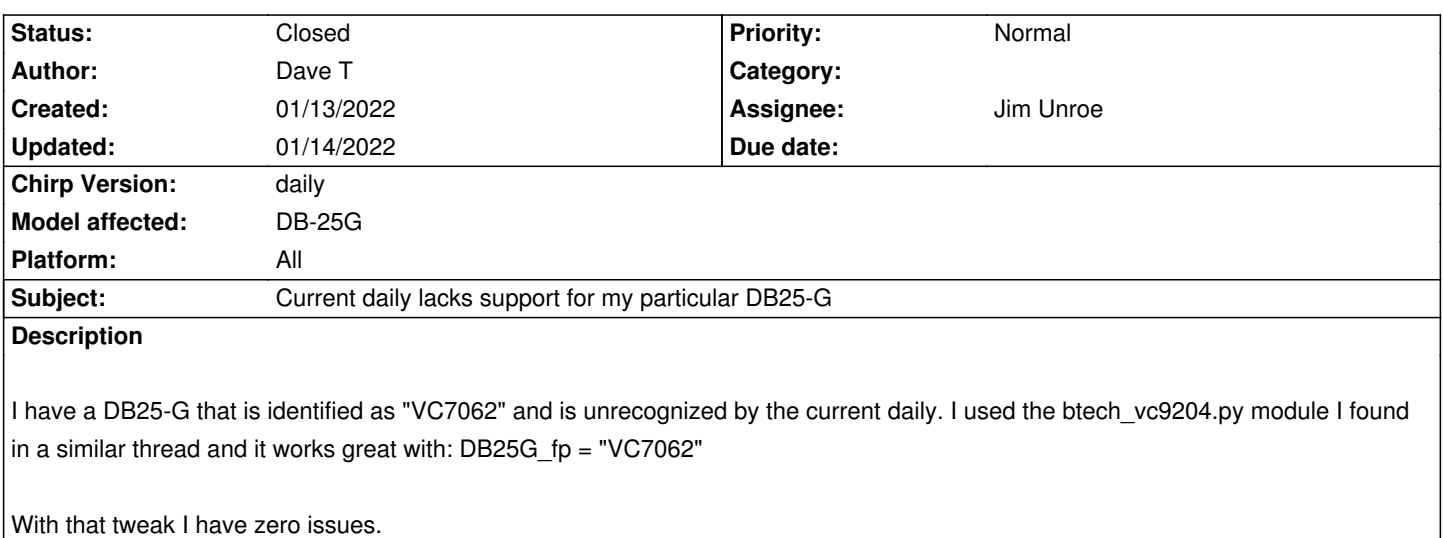

### **Associated revisions**

**Revision 3651:7a091d4e2dc9 - 01/15/2022 12:07 am - Jim Unroe** 

*[DB25-G] Add additional MCU Version for Radioddity DB25-G*

*This patch adds an additional MCU version (VC7062) for the Radioddity DB25-G.*

*Fixes #9701*

## **History**

## **#1 - 01/13/2022 05:48 pm - Jim Unroe**

*- File btech\_vc7062.py added*

*- Status changed from New to In Progress*

- *Assignee set to Jim Unroe*
- *Target version set to chirp-daily*

*Hi Dave,*

*Give this draft driver module a quick test and let me know how it goes.*

*Jim KC9HI*

## **#2 - 01/13/2022 06:27 pm - Dave T**

*Jim Unroe wrote:*

*Hi Dave,*

*Give this draft driver module a quick test and let me know how it goes.*

*Works just fine Jim! I was able to download then upload a config without issue using that module.*

#### **#3 - 01/13/2022 06:30 pm - Dave T**

*Interesting to note that even the Radioddity software does not recognize this unit.*

#### **#4 - 01/13/2022 06:56 pm - Jim Unroe**

*Dave T wrote:*

*Interesting to note that even the Radioddity software does not recognize this unit.*

*I'm not surprised. The MCU version is a duplicate of a QYT KT8900D variant. Makes me wonder if it has the wrong electronics on the inside, the wrong labeling on the outside or the MCU version was just reused by the factory.*

*If it was mine, I would program it using Vendor: QYT / Model: KT8900 and see what I could make it do!*

*Jim KC9HI*

### **#5 - 01/13/2022 06:59 pm - Jim Unroe**

*- Status changed from In Progress to Resolved*

*- % Done changed from 0 to 100*

*Patch submitted. Support for MCU: VC7062 will be in the next CHIRP daily build following acceptance. In the mean time, just continue to use the temporary test driver module. Once CHIRP has been updated you can stop using the test driver module and set Enable Developer Functions back to disabled.*

*Jim KC9HI*

### **#6 - 01/14/2022 04:11 pm - Anonymous**

*- Status changed from Resolved to Closed*

*Applied in changeset commit:7a091d4e2dc9.*

#### **Files**

*btech\_vc7062.py 158.1 kB 01/13/2022 Jim Unroe*